19C3: out of order CCC 2002

# **The Hijacker's Guide to the Galaxy**

Grundlagen: TCP, TCP−Hijacking, ARP−Spoofing/ −Relaying, UDP, ICMP−Redirection, geswitchte Umgebungen, Hijacking−Angriffe auf verschiedene Protokolle, Social−Hijacking

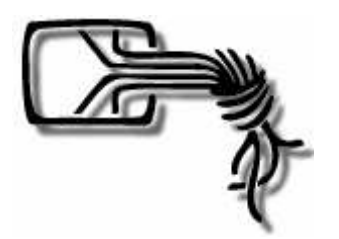

Stefan Krecher Mail: stefan@ccc.de Chaos Computer Club

## **| Einführung |**

### *hijacking*

1. Flugzeug entführen. 2. Geldtransport etc überfallen. 3. (Flugzeug)Entführung. 4. Überfall (Langenscheids MAXI Wörterbuch)

### *Hijacking in elektronischen Netzen*

Infiltrieren, Übernehmen, Stören, Umlenken jeglicher client−server oder peer−to−peer Netzwerkverbindungen.

## **| Einführung |**

### **Hijacking auf verschiedenen Ebenen**

- Layer–2 Hijacking
	- " ARP−Spoofing
	- " ARP−Relaying
- " Layer−3/4 Hijacking
	- TCP-Hijacking
	- ICMP-Redirection
- Layer–5 Hijacking
	- Kompromittieren von Protokollen der Application−Layer (z.B. HTTP, FTP, POP3, DNS usw.)
- " Layer−8 Hijacking: Social−Hijacking ;−)

## **| Einführung | Hijacking−Ziele |**

- Verbindungen Übernehmen
	- Abhängen eines Kommunikationspartners
	- Aufrechterhaltung der Verbindung
	- Einschleusen von Anweisungen
- " einen existierenden Rechner/ Service imitieren
	- Router, Gateway
	- " Webserver, DNS−Server
- Antworten eines existierenden Rechners/ Services imitieren
	- " HTTP−Redirection
	- ICMP–Redirection
	- " POP3−/ DNS−Spoofing usw.
	- $\bullet$  ...

# **Hardwaremäßig | Einführung | Vorraussetzungen |**

- Angreifer muß in der Lage sein, Pakete von/ für mindestens eines der Opfer empfangen zu können
- Idealerweise: Rechner sind über einen Hub oder Switch miteinander verbunden
- Netzwerkadapter des Angreifers muß in den sog. Promiscuous−Mode schaltbar sein

### **Softwaremäßig**

- Sniffer (z.B. tcpdump, ethereal, sniffit)
- " Paketgenerator (z.B. spak, ippacket, tkipconstructor, path)
- " ggf. ARP−Flooder, RST−Daemon, SYN−Flooder
- " Fertige Hijacking−Software (z.B. hunt, dsniff, juggernaut, ettercap, path)

**TCP − Verbindungsaufbau**

(three−way handshake, RFC 793)

Client Server

SYN, SEQ=1000:1000 ––––

SYN|ACK,SEQ=5000:5000, ACK=1001,WIN=100

ACK,SEQ=1001:1001, ACK=5001,WIN=100

#### **TCP − Datenaustausch**

Client Server

ACK, SEQ=1001:1011, ACK=5001,WIN=100

> ACK,SEQ=5001, ACK=1012,WIN=90

Der Client schickt 10 Byte Payload an der Server.

### **TCP − Beenden einer Verbindung**

- Rechnerausfall
- time–out
- " beidseitiger Abbau via FIN−Flag
- " einseitiger Abbau via RST−Flag (s.u.)
- " Beendigung als Resultat eines Hijacking−Angriffs

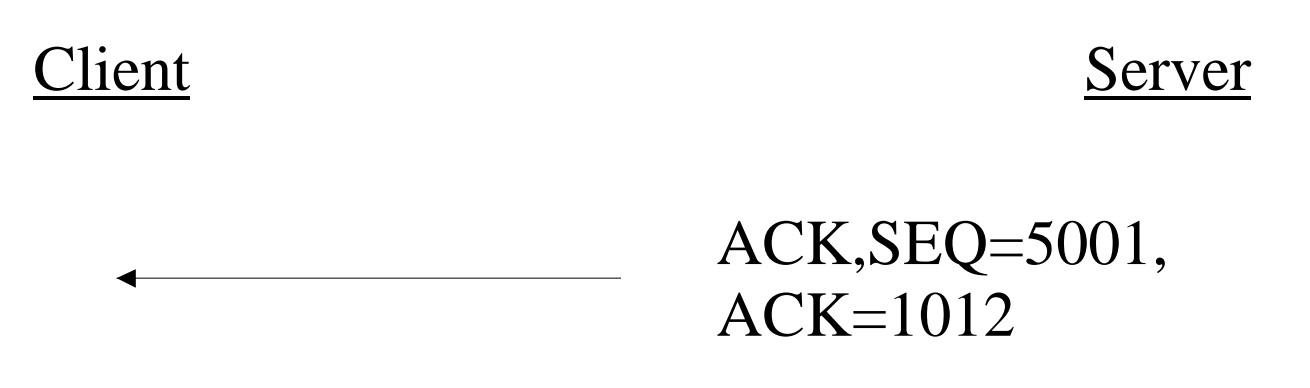

RST=1012

### **TCP − desynchronized state**

Def.: Die Sequenznummer eines eingehenden Paketes liegt außerhalb des Empfangsfensters

- Die Sequenznummer des eingehenden Paketes ist kleiner als die erwartete Sequenznummer (ACK)
- " Die Sequenznummer des eingehenden Paketes ist größer als die erwartete Sequenznummer plus Größe des Empfangsfensters
- Das Paket ist nicht akzeptabel und wird gedroppt
- Es gibt einseitige und beidseitige Desynchronisation
- " ACK−Storm kann resultieren
- Resynchronisation ist nur durch »Mithilfe« des Clients möglich

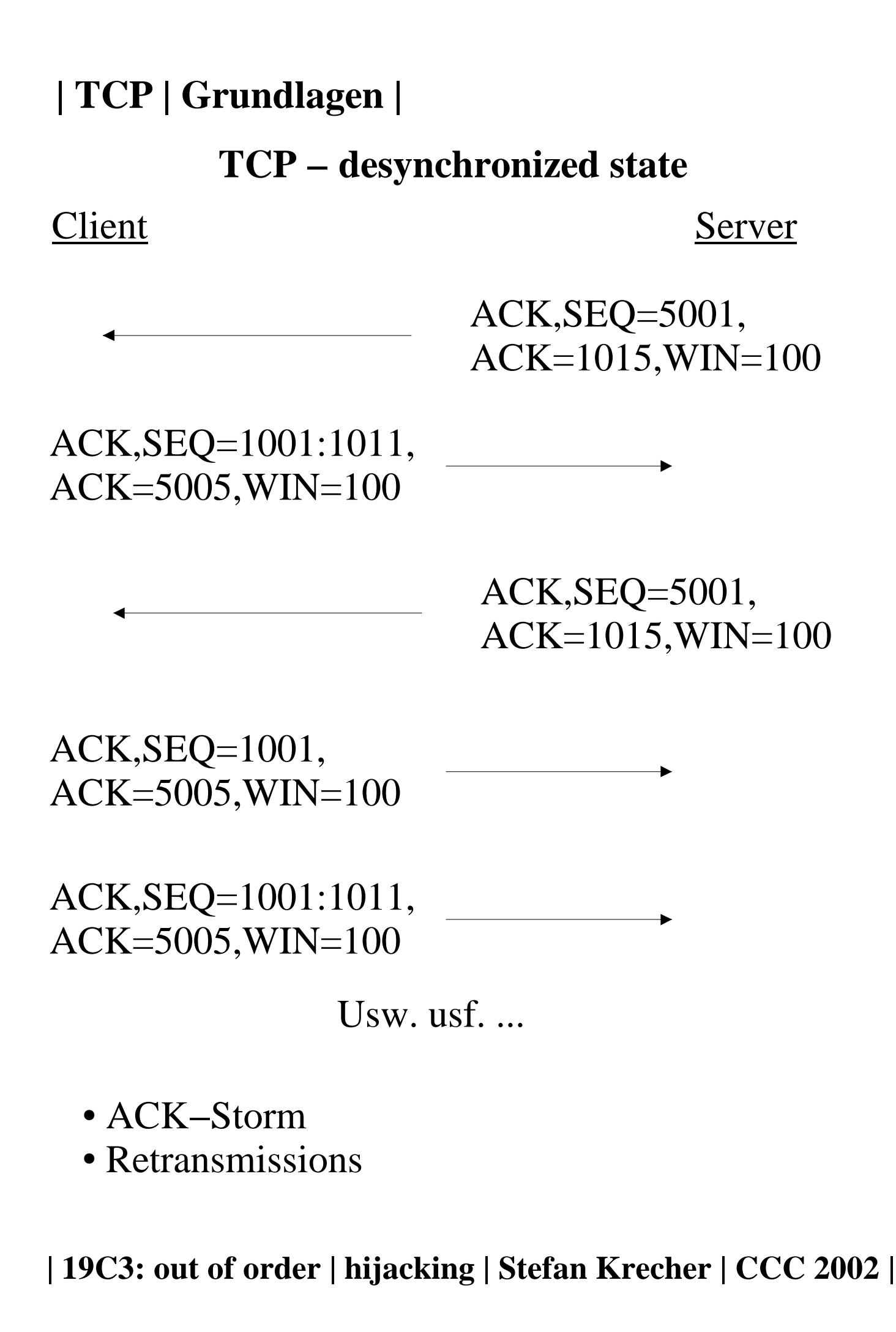

## **Angriff: Infiltration**

Def.: Desynchronisation durch Einschleusen von Daten in den Strom

- " Der Angreifer schickt als Client getarnt ein Payloadpaket an den Server
- Der Server führt die Anweisung aus
- Kein direkter Datenaustausch möglich, Verbindung ist desynchronisiert
- " Vermittlung/ Paket−forwarding durch den Angreifer
- " light−variante: simple/ simplex hijack
- " ultra−light: »Take−no−prisoners«
- (early desynchronization)

### **Infiltration**

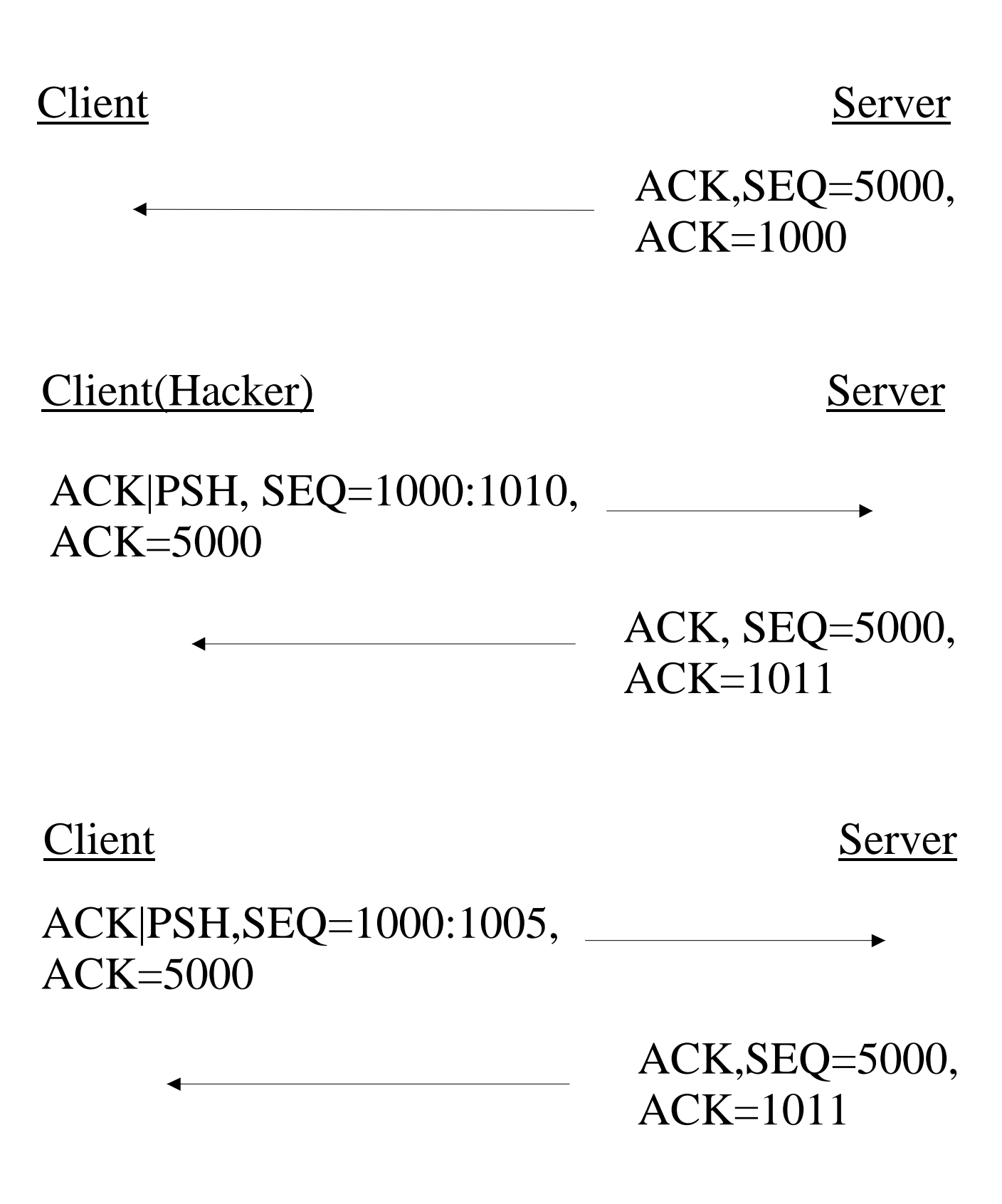

### **Take−No−Prisoners**

Def.: Einschleusen von Anweisungen, ohne Rücksicht auf Verluste, keine Vertuschung.

- simple hijack, simplex hijack
- " Effektive Anweisung einfügen (no second chance)
- Schnelles Handeln nach dem Angriff
- Leichtgläubige, reaktionsschwache Opfer
- Angriff auch nur mit Sniffer und Paketgenerator möglich

### **Das RST−Mysterium**

- Gründe für RST (nach RFC 793)
	- Antwort auf Pakete einer nicht existierenden Verbindung
	- Antwort auf das Acknowledgen von etwas noch nicht Gesendetem
	- unpassender security level/ compartment/ precendence
	- Firewall
- »Simple Active Attacks Against TCP« beschreibt einen Hijacking−Angriff mittels »RST−Reopen«
- Berichte über sich wiederaufbauende Connections nach einem RST−Paket
- Protokollstacks verhalten sich unterschiedlich/ merkwürdig

### **Nach dem Angriff**

- Abhängen des Clients mit FIN oder RST (vor oder nach dem Angriff)
- den Client »benachrichtigen«
- den Client bewegunsunfähig machen (RST−Daemon)
- Verbindung resynchronisieren
- weglaufen

#### **Beispiel: einfache Infiltration einer Telnet−Session**

- " Netzwerkadapter in promiscuous−mode schalten
- tcpdump starten
- " Notwendige IP−Adressen, Port− und Sequenznummern heraussuchen

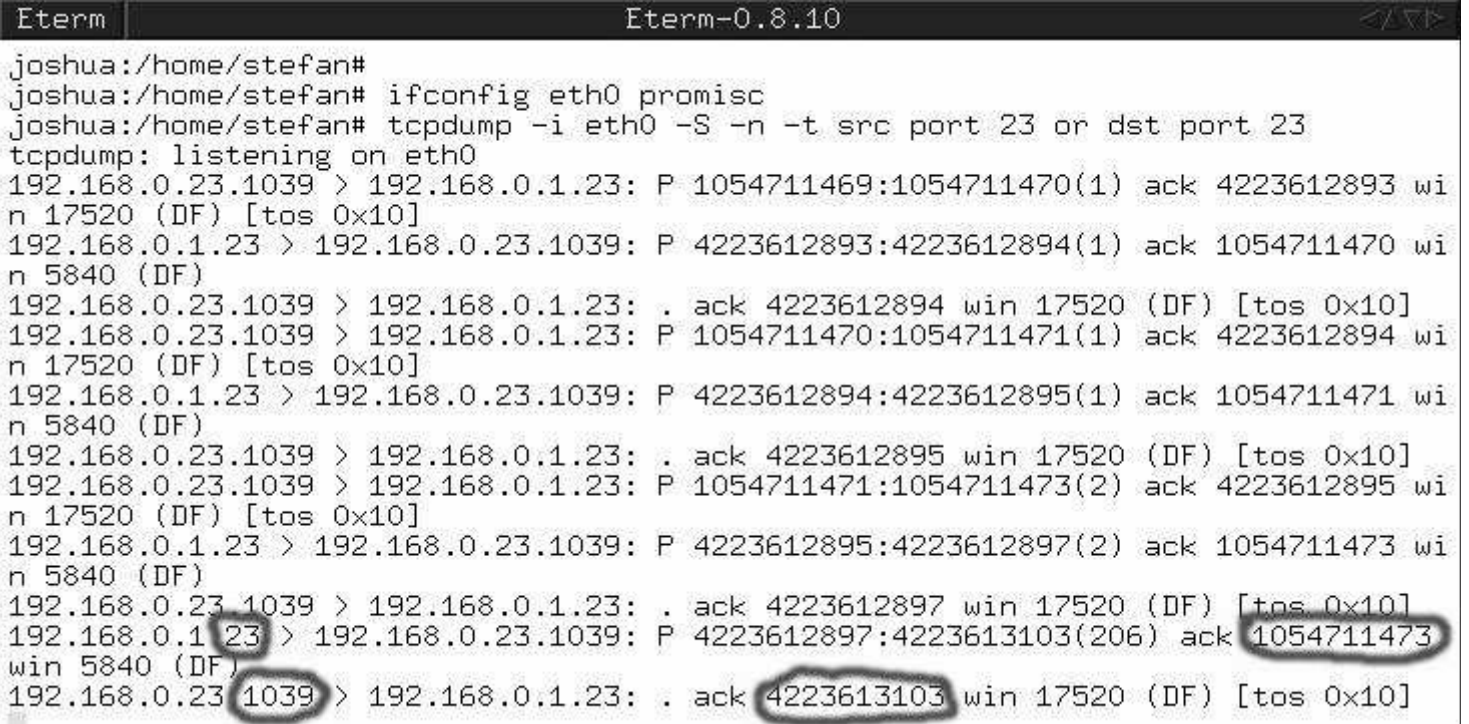

### **Beispiel: einfache Infiltration einer Telnet−Session**

- Paketgenerator starten (perl tkipconstructor.pl)
- " IP−Adressen, Port− und Sequenznummern eintragen
- möglichst 1337'en Infiltrationsstring eingeben
- Paket abschicken

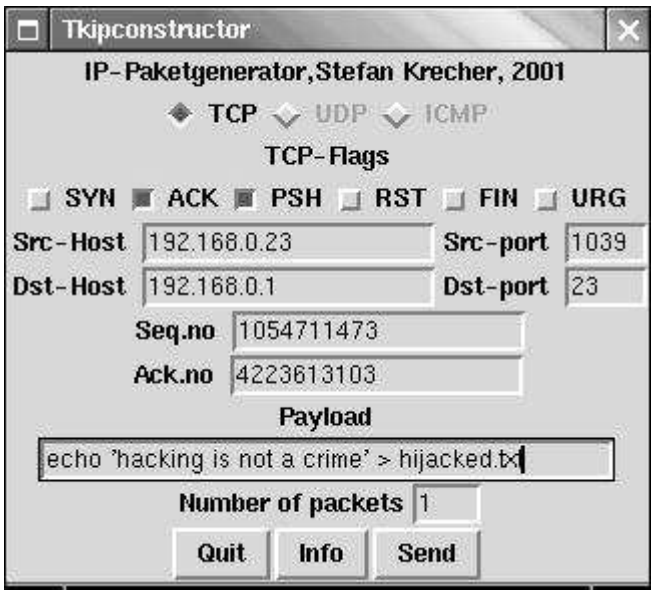

# **| ARP | Übersicht |**

- Physikalische Adressierung im lokalen Netz über das Address Resolution Protocol (ARP)
- " Identifizierung der Netzwerkadapter durch MAC− Adressen (Medium Access Control)
- " Versand von Daten die in Ethernet−Frames gekapselt und an MAC−Adressen adressiert sind
- " Umsetzung von IP−Adressen auf MAC−Adressen mit ARP−Requests (Broadcasts) und −Replies
- " Der Protokollstack hält im ARP−Cache die ihm bekannten MAC−Adressen vor
- " MAC−Table−Overflow im Switch mit macof möglich, ARP−Cache−Angriff mit gespooften ICMP−Echorequests und gespooften ARP−Replies
- " Bei einem Request wird die eigene MAC−Adresse gleich mitgegeben
- " Switches merken sich welche MAC−Adresse zu welchem Port gehört

**Fälschen der eigenen MAC−Adresse** (unter Linux) ifconfig eth0 down

ifconfig eth0 hw ether 0a:0a:0a:0a:0a:0a ifconfig eth0 192.168.0.23 ifconfig eth0 up

- " Bekanntmachen der Adresse z.B. durch ICMP− echo−requests (ping) an einen Rechner oder Broadcast (die angepingten Protokollstacks vermerken für die entsprechende IP−Adresse die neue MAC−Adresse)
- Übernahme einer strategisch wichtigen Position im Netz (Gateway)
- Betrügen eines Switches
- " Stören einer bestehenden Verbindung

### **Spoofen fremder MAC−Adressen**

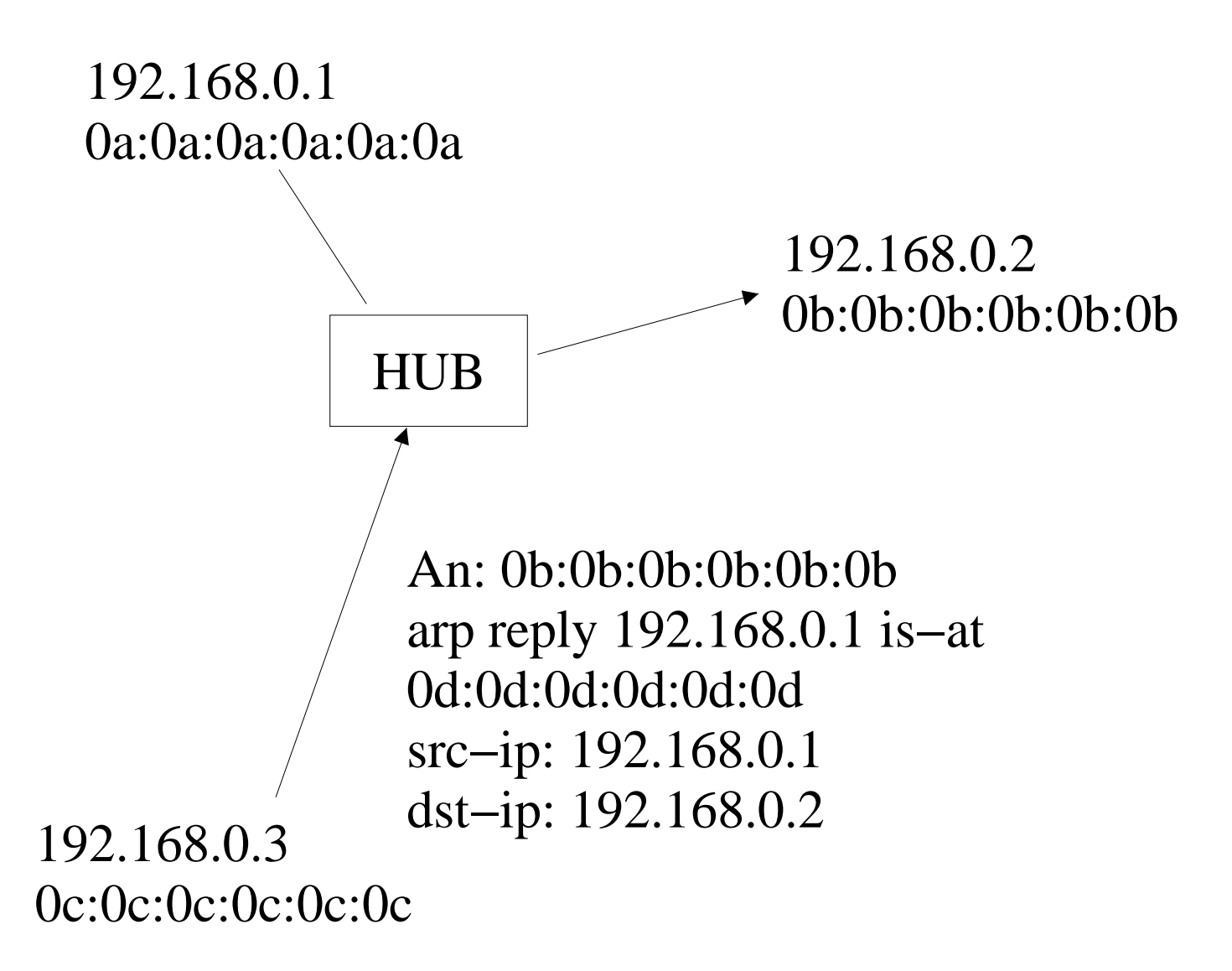

- 192.168.0.3 generiert gefälschten ARP−Reply
- $\cdot$  192.168.0.2 ändert den Eintrag im ARP−Cache
- 192.168.0.1 ggf.: »0d:0d:0d:0d:0d:0d is using my ip«

#### **Spoofen fremder MAC−Adressen mit spak**

makearp −di 192.168.0.2 −si 192.168.0.1 −sm 0d:0d:0d:0d:0d:0d −dm 0b:0b:0b:0b:0b:0b −op 2 | makeeth −s 0d:0d:0d:0d:0d:0d −d 0b:0b:0b:0b:0b:0b −i − −t 0x806 | sendeth −i −

spak (Send PAcKet) hat Tools, um ip, tcp, udp, arp und ethernet Pakete zu generieren und zu verschicken

Die Pakete können aufeinander aufbauend via Pipes miteinander verbunden und verschickt werden

#### **Geswitchte Umgebung**

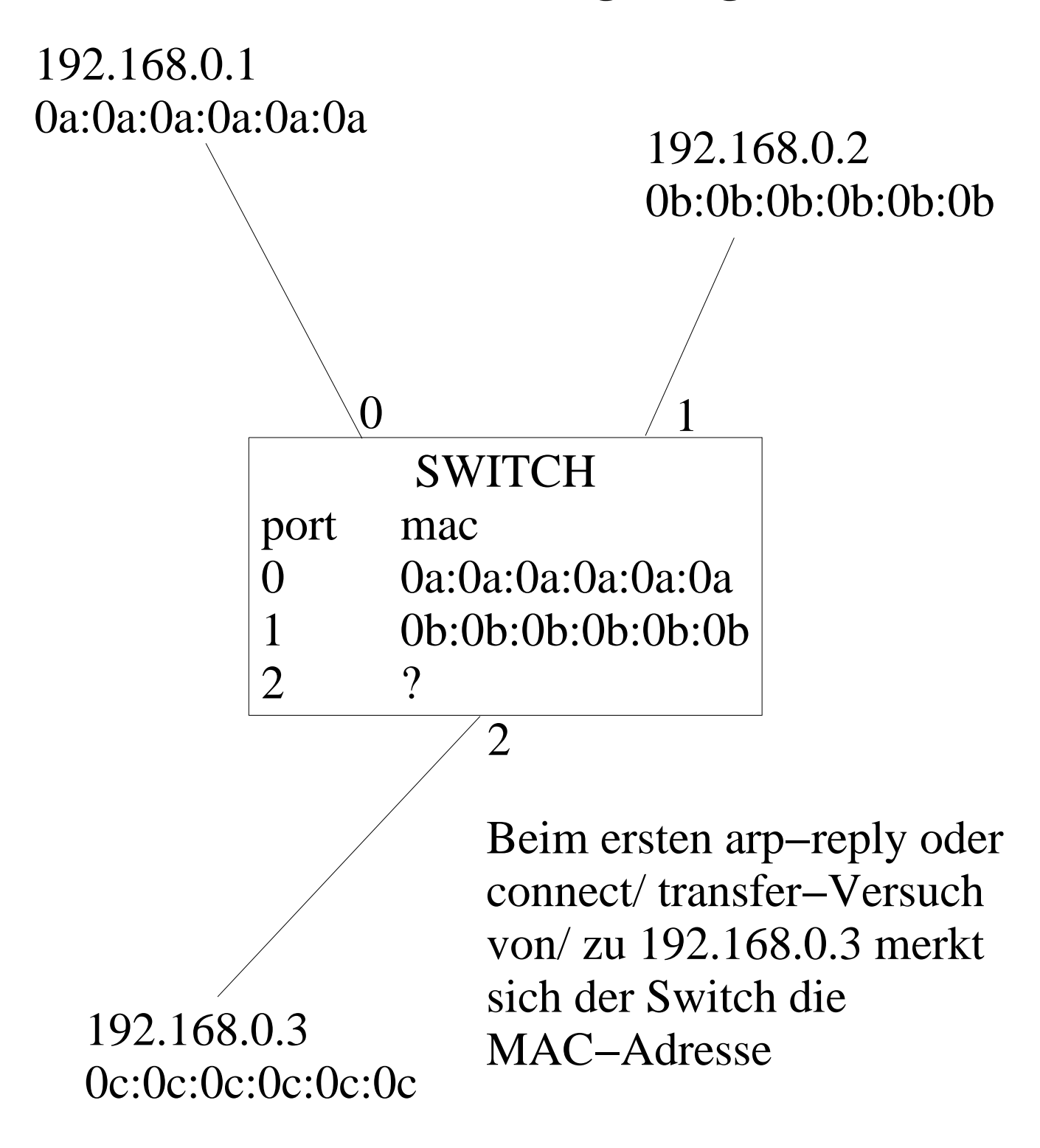

### **ARP−Relaying (1)**

Ziel: Sniffen/ Hijacking in geswitchten Umgebungen

Variante 1:

- " Spoofen der fremden MAC−Adressen mit der Adresse des Angreifers
- alle Pakete kommen beim Angreifer an
- Der Angreifer muss weitervermitteln (ip\_forwarding)
- " Bsp. dsniff, der Angreifer hat die IP 192.168.0.3: echo '1' > /proc/sys/net/ipv4/ip\_forward arpspoof −i eth0 −t 192.168.0.1 192.168.0.2 (alle Pakete von 192.168.0.1 für 192.168.0.2 kommen bei 192.168.0.3 an und werden von dort via Kernel−ip\_forwarding weitervermittelt)
- Der Angreifer kann alle Pakete sehen und normal sniffen oder hijacken

### **ARP−Relaying (2)**

Variante 2:

- " Spoofen der fremden MAC−Adressen mit nicht existierenden Adressen
- " Ein Paket für die jeweilige Gegenseite kommt bei allen angeschlossenen Rechnern an, da die Ziel−MAC−Adresse nicht bekannt ist.
- Das Paket wird überall gedroppt
- " Der Angreifer baut das Paket um und schickt es mit der (nicht existierenden) Absender−MAC an den vermeintlichen Empfänger
- Diese Variante ist weniger auffällig
- " z.B. hunt: arp−spoof/ relay daemon

## **| ARP | Spoofing | ARP−Relaying, Variante 2**

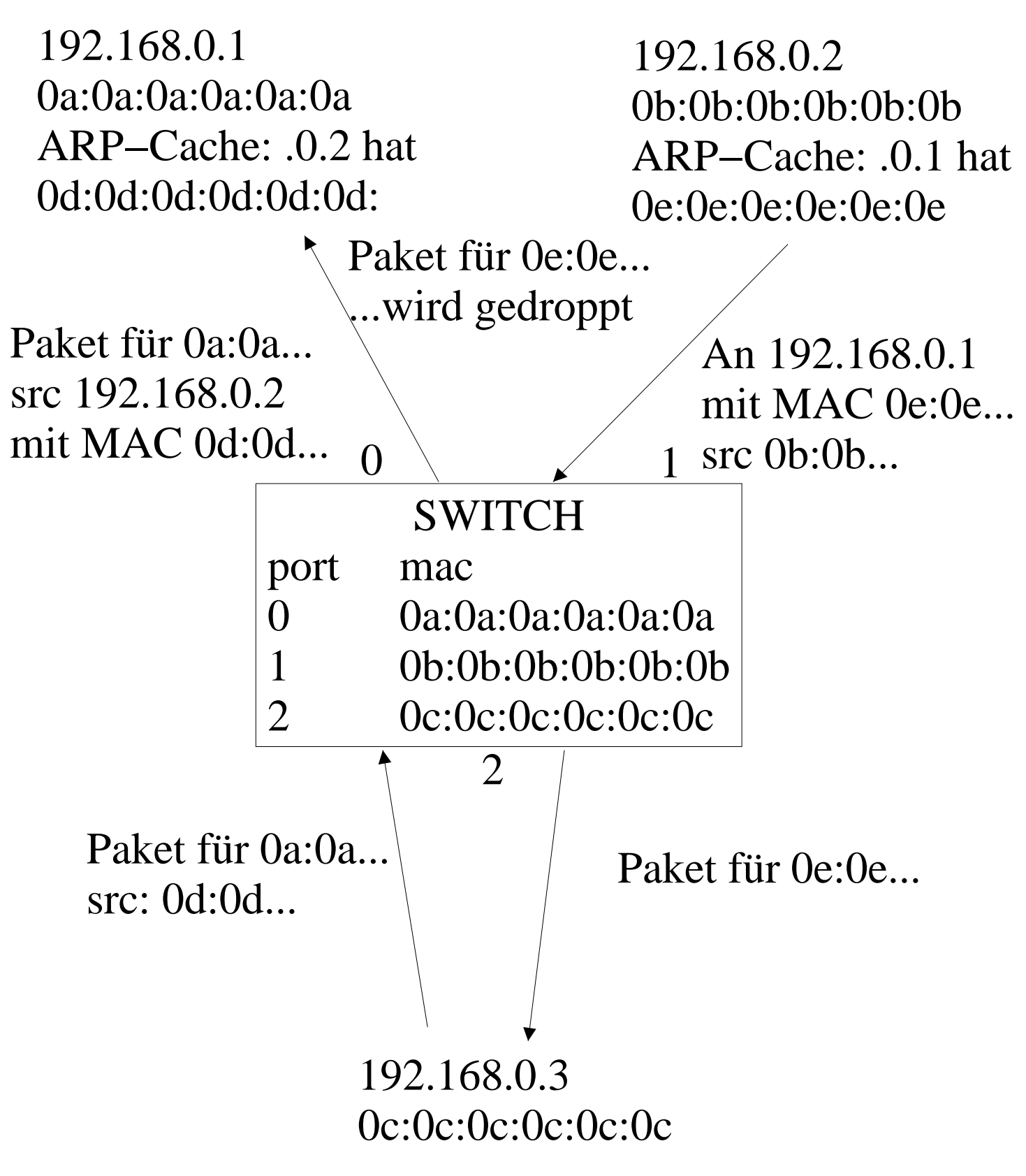

## **| ICMP | Redirection |**

## **ICMP−Überblick**

- Internet Control Message Protocol, RFC 792
- " Statusmeldungen über Netzzustand
- " Versand in einem IP−Paket
- " Unterschiedliche Statusmeldungen − z.B.
	- Echo Reply (Ping)
	- Destination unreachable
	- Source Quench
	- Redirect
	- Timestamp
	- Router Advertisement
	- $\bullet$
- Router broadcasts
- Linux ICMP bug
	- Daten aus freigegebenem Speicher werden vom Kernel u.U. in ein TTL−Exceeded−Paket gepackt
	- 2.2er Kernel bis Version 2.2.18

## **| ICMP | Redirection |**

### **Redirection**

- " Redirect−Nachricht: ICMP−Code 5
- " Nachricht von Routern an Hosts, das Pakete für ein bestimmtes Ziel besser über einen anderen Router/ Gateway verschickt werden sollen
- " Der Router leitet empfangene Pakete trotzdem zum Ziel weiter
- " der Host ändert seine System−Routing−Table (wenn er ICMP−Code 5 Nachrichten annimmt)
- · die Routen expiren u.U. nicht (Vorteil gegenüber ARP−Cache−Poisoning)
- Theoretisch: attack from anywhere
- icmp\_redir.c (»Playing redir games with ARP and ICMP«, yuri volobuev)
- icmpredir in path
- **| 19C3: out of order | hijacking | Stefan Krecher | CCC 2002 |**

## **| ICMP | Redirection |**

### **Redirection, Anmerkungen**

• nur Hosts die keine Router sind nehmen ICMP−redirects an

" bei Linux muss das ICMP−Redirection im Kernel aktiviert sein:

/proc/sys/net/ipv4/conf/all/accept\_redirects

" der Angreifer−Kernel darf selbst nicht automatisch Redirects schicken: /proc/sys/net/ipv4/conf/all/send\_redirects

• das Opfer muss zum Ziel, für das die Route geändert werden soll schon einmal eine Verbindung aufgebaut haben (alles außer TCP/UDP−Port 53)

• unter Linux wird die neue Route nur im Routing−Cache angezeigt (route −C), aber trotzdem benutzt

• Mit: echo  $1 >$ /proc/sys/net/ipv4/route/flush wird der Routing cache geflusht

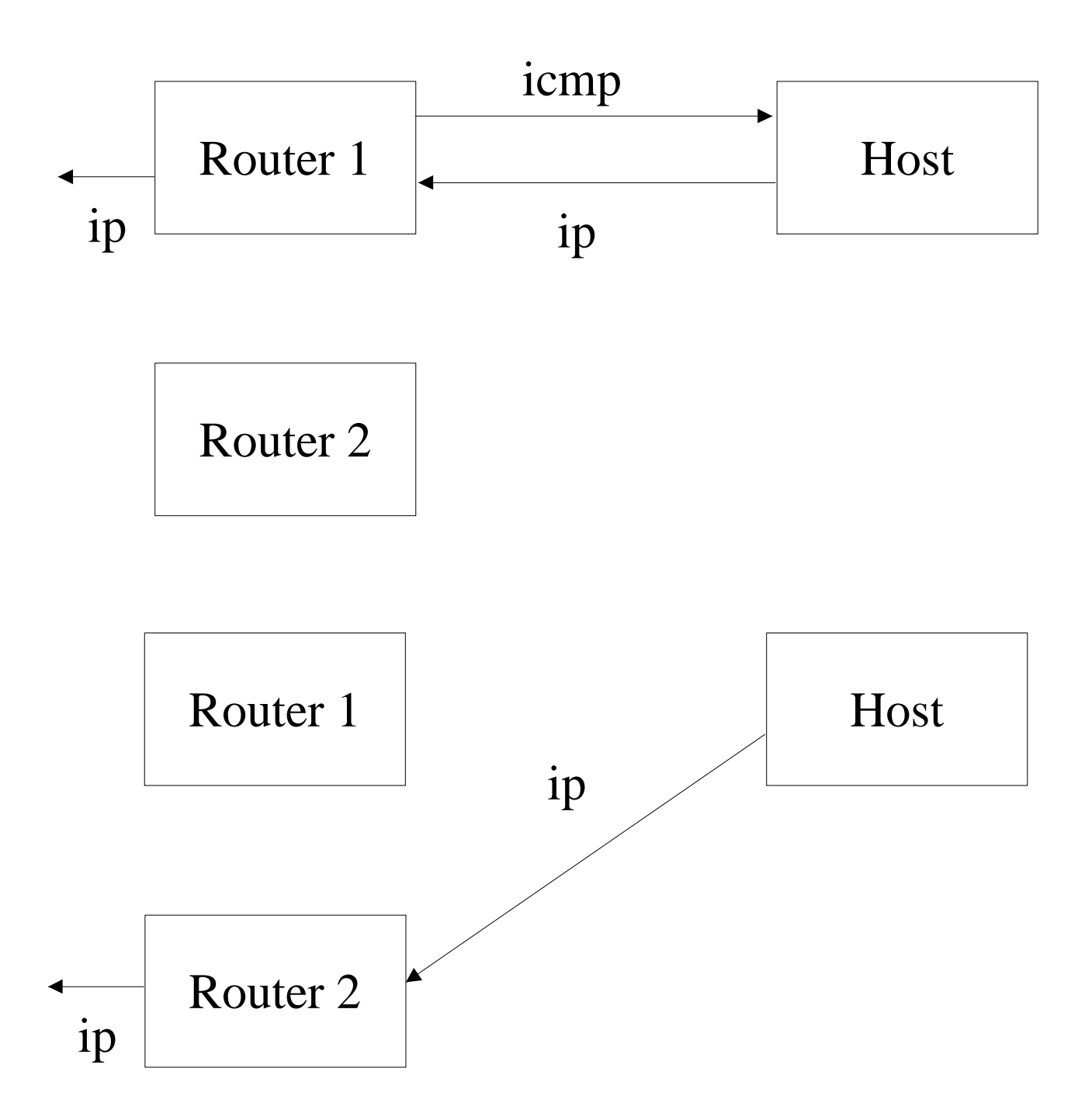

Das ICMP−Paket kann problemlos von einem Angreifer immitiert werden

### **HTTP−Hijacking**

- Eine bestehende Verbindung entführen und Passwörter loggen oder Eingaben manipulieren
- Sich beim Verbindungsaufbau als Zielrechner ausgeben
- " HTTP−Requests mit gefälschten HTTP−Replies umlenken
	- " HTTP−GET−Requests identifizieren
	- " Beantworten mit HTTP−Statusmeldung »301« (Moved Permanently) und der neuen Location
	- · z.B. httpredir

### **POP3−Hijacking**

- " Nachrichten manipulieren, löschen
- " Standard−Mails verschicken

# **| UDP | Überblick |**

- User Datagram Protocol, RFC 768
- " »besseres IP−Paket«, Header: Ports, Length, Checksumme
- connectionless, kein Handshake
- Handhabung/ Programmierung wie bei TCP (Sockets)
- " Verwendet u.a. für NFS, streams, SNMP, RIP, DNS, Netbios
- Server kann mehr Anfragen bedienen
- Spoofing sehr einfach
- SMB-Hijacking

### **DNS−Spoofing**

- " Fälschen von Antworten auf eine DNS−Query (Paketkonstruktion trivial)
- " UDP/ TCP
- " Die richtige Antwort vom DNS−Server kommt auch, aber meist zu spät
- Bsp. dsniff: dnsspoof
	- Verwendung eines Hostfiles möglich
	- " Mit pcap−Filter−Expressions kann der Spoofing−Angriff auf bestimmte Services beschränkt werden

## **HTTPS/SSH−1 man−in−the−middle**

- " Angreifer reagiert auf https−Anfragen, schickt sein eigenes Zertifikat an den Client und baut selber eine Client−Verbindung zum https−Server auf
- Der Angreifer vermittelt nun, und kann die Verbindungsdaten entschlüsseln

### **Szenario: HTTPS−Hijacking mit DNS−Spoofing und ARP−Relaying in einer geswitchten Umgebung**

192.168.0.1 ist Router/ Gateway 192.168.0.2 ist der ahnungslose Surfer 192.168.0.3 der Angreifer

Verbindung zwischen 192.168.0.1 und 2 »sichbar« machen:

- " hunt starten, mac−discovery−daemon starten
- ...0.1 und ...0.2 anpingen um deren MAC−Adressen zu erfahren
- " mac−discovery−daemon stoppen
- »add host to host arp spoof« wählen, ...0.1 und ...0.2 als zu spoofende hosts angeben, imaginäre MAC−Adressen angeben, relayer−daemon starten, wir können nun alle Pakete sehen

### DNS−Spoofing

- " hostfile für dnsspoof erstellen, z.B. »192.168.0.3 \*« alle Anfragen mit ...0.3 beantworten
- dnsspoof –f hostfile

### **Szenario, Teil 2**

### Man−In−The−Middle

- webmitm starten
- ein neues Zertifikat wird generiert (bzw. ein Vorhandenes benutzt)
- " Wenn der Client jetzt eine https−Seite aufruft, erscheint der Hinweis auf ein neues Zertifikat, wenn der Client dies akzeptiert, kann die Verbindung mitgelesen werden
- webmitm loggt Passwörter und Eingaben in HTML−Formulare

### **| Exkurs | Social−Hijacking, nicht ganz ernst |**

- " Pferdewetten−Hijacking
	- zwei Varianten
- " Zeitungs−Hijacking
- " Post−Redirection
- Identitäts-Hijacking
- " Flugzeug−Hijacking
- Lieferservice–Hijacking
	- " u.U. Win−Win−Situation
- " Einkaufswagen−Hijacking

## **| Gegenmaßnahmen und Erkennung |**

Gegenmaßnahmen

- Verhindern, daß Pakete von anderen mitgelesen werden können
- Switches statt Hubs bieten geringen zusätzlichen Schutz (ARP−spoofing/ −relaying)
- " Weniger anfällige Netztopologien wählen
- · ipsec u.ä.
- " Verschlüsselte und authentifizierte Verbindungen
- arpwatch, IDS
- " statische ARP−Tabellen

Erkennung

- " ACK−Storm, Retransmissions
- " Identifikation von Karten im Promiscuous−Mode
- Ungewöhnlichkeiten (connections werden beendet, neue Zertifikate usw.)

## **| Links |**

http://www.usenix.org/publications/library/proceedings/securit y95/full\_papers/joncheray.txt Simple Atcive Attack Against TCP, Laurent Joncherayd

http://lin.fsid.cvut.cz/~kra/index.html#HUNT Pavel Krauz, HUNT Project

http://ettercap.sourceforge.net/ Alberto Ornaghi, Marco Valleri. Ettercap

http://staff.washington.edu/dittrich/papers/arp\_fun.txt Playing redir games with ARP and ICMP, yuri volobuev

http://phrack.infonexus.com/search.phtml?view&article=p50−6 Phrack 50−6, route: Juggernaut

http://p−a−t−h.sourceforge.net Bastian Ballmann: perl advanced tcp−hijacking

http://www.fefe.de/switch/index.html Felix von Leitner, Switching and VLAN Security FAQ

http://www.monkey.org/~dugsong/dsniff Dug Song. dsniff (u.a. arpspoof, dnsspoof, macof, webmitm)

http://www.krecher.de/ u.a. Sean Harney: ippacket, Stefan Krecher: TCP−Spy, tkipconstructor, easterjack, easterrst, httpredir